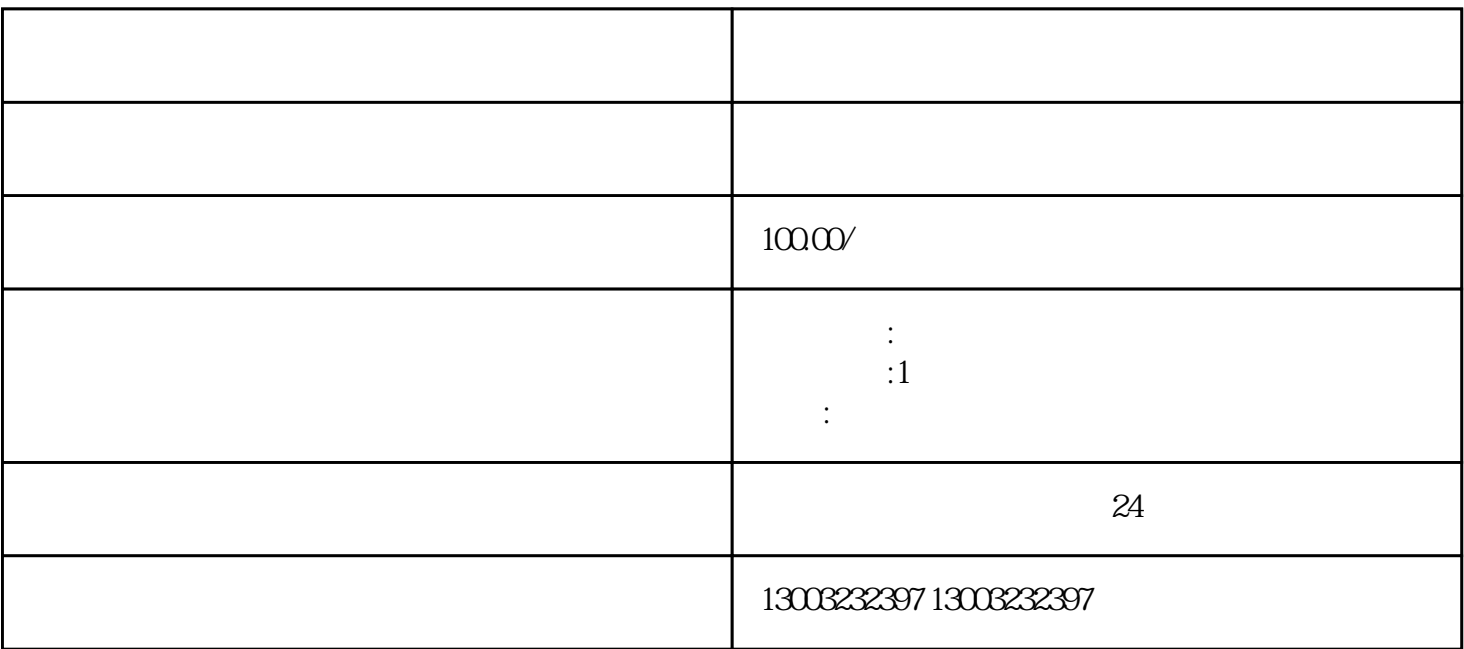

1.  $\blacksquare$ 

 $2.$ 

 $3.$ 

 $5\sigma$ 

 $2.$ 

 $4.$ 

1.  $\blacksquare$ 

 $100$ 

 $1$ 

 $1$  $2$ 3、开通外汇账户

 $4\,$ 

 $\overline{5}$